# **AS MATHS - STATISTICS REVISION NOTES**

# **PLANNING AND DATA COLLECTION**

- **PROBLEM SPECIFICATION AND ANALYSIS** What is the purpose of the investigation? What data is needed? How will the data be used? • **DATA COLLECTION**
	- How will the data be collected? How will bias be avoided? What sample size is needed?
- **PROCESSING AND REPRESENTING** How will the data be 'cleaned'? Which measures will be calculated? How will the data be represented?
- **INTERPRETING AND DISCUSSING**

# **1 DATA COLLECTION**

**Types of data** Categorial/Qualitative data – descriptive Numerical/ Quantitative data

### **Sampling Techniques**

**Simple random Sampling** - each member of the population has an equal chance of being selected for the sample

**Systematic** – choosing from a **sampling frame** - if the data is numbered 1, 2, 3, 4….randomly select the starting point and then select every nth item in the list

 **Stratified** - A stratified sample is one that ensures that subgroups (strata) of a given population are each adequately represented within the whole sample population of a research study.

Sample size from each subgroup =  $\frac{size\; of\; whole\; sample}{size\; of\; whole\; population} \times population\; of\; the\; subgroup$ 

**Quota Sampling** - sample selected based on specific criteria e.g age group

**Convenience / opportunity sampling** – e.g the first 5 people who enter a Leisure Centre or teachers in single primary school surveyed to find information about working in primary education across the UK

**Self Selecting Sample** – people volunteer to take part in a survey either remotely (internet) or in person

# **2 PROCESSING AND REPRESENTATION**

**Categorial/Qualitative data** Pie Charts

Bar charts (with spaces between the bars) Compound/Multiple Bar charts Dot charts Pictograms

**Modal Class** – used as a summary measure

www.mathsbox.org.uk

# **Numerical/ Quantitative data**

**Represented using –** Frequency diagrams Histograms Cumulative Frequency diagrams Box and Whisker Plots

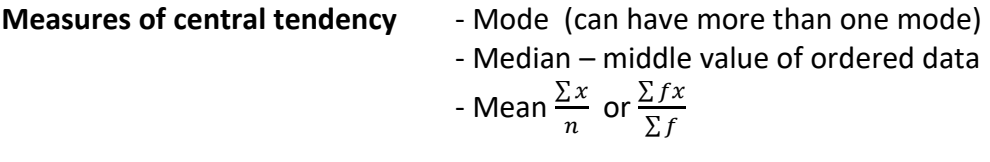

If the mean is calculated from grouped data it will be an **estimated mean**

# **Measures of Spread**

- Range (largest smallest value)
- Inter Quartile Range : Upper Quartile Lower Quartile (not influenced by extreme values)
- Standard Deviation (includes all the sample )

# **Finding the quartiles (sample size = n)**

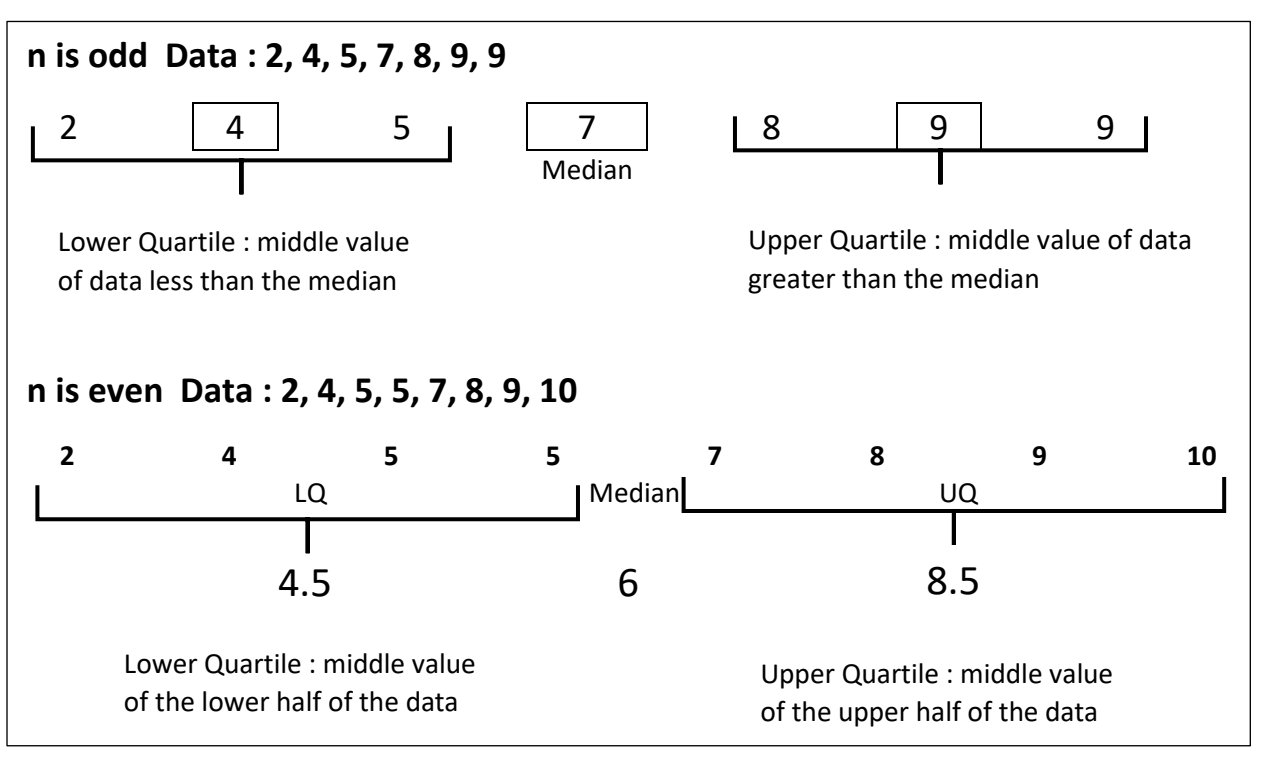

#### **STANDARD DEVIATION**

Standard deviation 
$$
s = \sqrt{\frac{S_{xx}}{n-1}}
$$
 where  $S_{xx} = \sum (x - \bar{x})^2$  or  $S_{xx} = \sum x^2 - n\bar{x}^2$   
or  $S_{xx} = \sum fx^2 - n\bar{x}^2$ 

**Variance** =  $\frac{S_{xx}}{S_{xx}}$  $n-1$ 

www.mathsbox.org.uk

# **3 BIVARIATE DATA** – investigating the 'association/ correlation' between 2 variables

- The explanatory/control/independent variable is usually plotted on the horizonal axis
- A numerical measure of correlation can be calculated (Spearman's Rank, Product Moment correlation coefficient) -1 < r < 1
	- -1 perfect negative correlation
	- 0 no correlation
	- 1 perfect positive correlation.
- Take care when interpreting the correlation coefficient (look at the scatter graph)

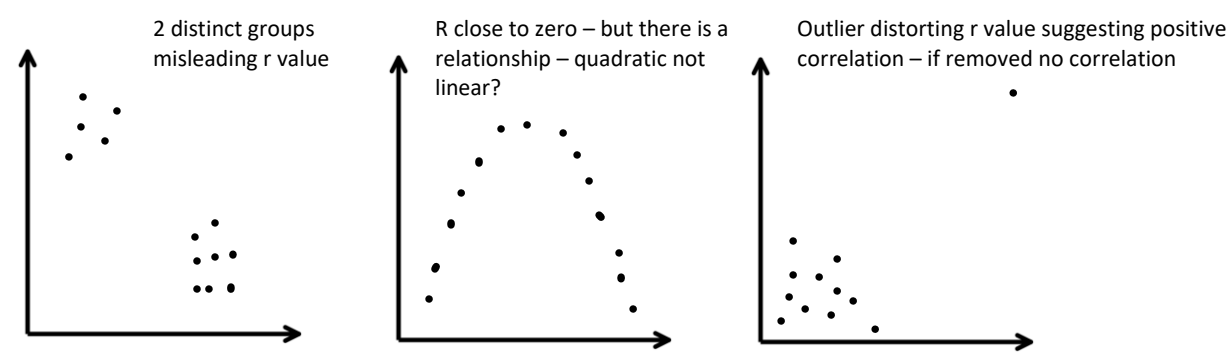

**4 'CLEANING THE DATA' removing 'Outliers or Anomaly's'**

Remove values which are **1.5** × **Inter Quartile range** above or below the U/L Quartile

Remove values which are **2** × **Standard Deviation** above or below the mean.

# **5 PROBABILITY**

- **Outcome** : an event that can happen in an experiment
- **Sample Space** : list of all the possible outcomes for an experiment

# **Notation**

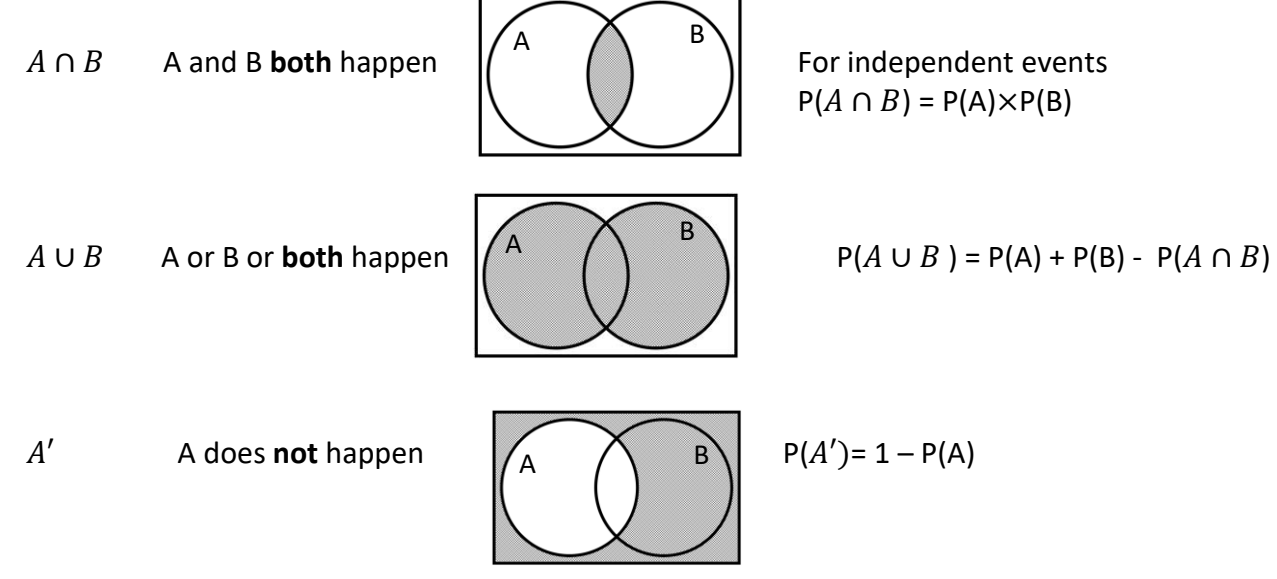

**Mutually Exclusive events** – two or more events which cannot happen at the same time

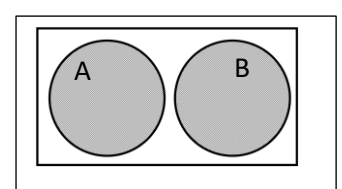

 $P(A \cap B)=0$ 

 $P(A \cup B) = P(A) + P(B)$ 

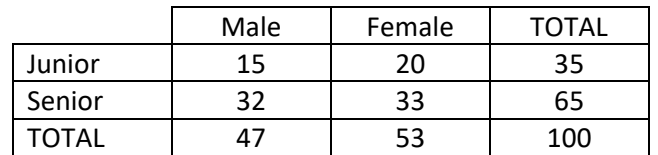

Find the probability of

a) picking a female = 0.53

b) pickling a junior male = 0.15

c) not picking a junior male =  $1 - 0.15 = 0.85$ 

d) picking a junior and a senior when 2 members are selected at random  $\frac{47}{100} \times \frac{53}{99}$  $\frac{33}{99} \times 2 = 0.503$ 

On his way to work Josh goes through 2 sets of traffic lights. The probability that he has to stop at the  $1<sup>st</sup>$ set is 0.7 and the probability for the  $2^{nd}$  set is 0.6 (assume independence)

Find the probability that he has to stop at only one of the traffic lights.

Stop and Not Stop or Not Stop and Stop

 $0.7 \times 0.4 + 0.3 \times 0.6$ 

 $= 0.46$ 

# **6 PROBABILITY DISTRIBUTIONS**

A probability distribution shows the probabilities of the possible outcomes  $\sum P(X = x) = 1$ It can be used to calculate the EXPECTATION (mean) of the distribution  $E(X) = \sum x \times P(X = x)$ 

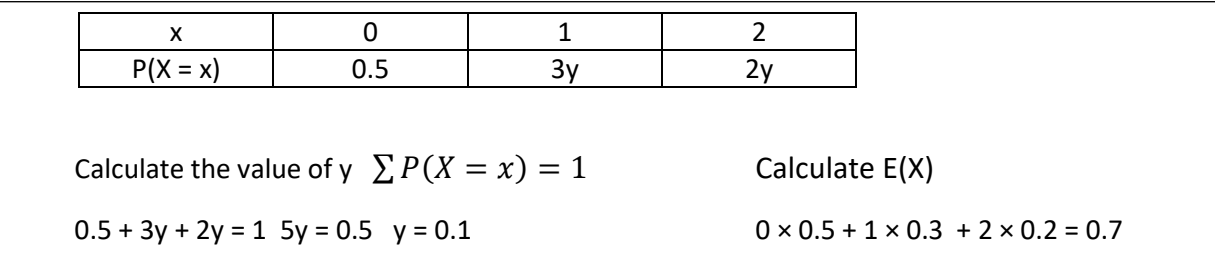

#### **7 BINOMIAL DISTRIBUTION B(n,p)**

• 2 possible outcomes probability of success =  $p$ 

Probability of failure =  $(1 - p)$ 

- fixed number of trials n
- The trials are independent
- $\bullet$  E(x) = np

 $P(\text{getting } r \text{ successes out of } n \text{ trials}) = {}_n\textsf{C}_r \times p^r \times (1-p)^{n-r}$ 

Research has shown that approximately 10% of the population are left handed. A group of 8 students are selected at random.

What is the probability that less than 2 of them are left handed?

X : number of left handed students

 $p = 0.1$  1 – p = 0.9 n = 8 Less than  $2 : P(0) + P(1)$  $P(0) = 0.9^8$  $P(1) = {}_8C_1 \times 0.1 \times 0.9^7$  $P(x < 2) = 0.813$ (this can be found using tables or using a calculator function)

# **USING CUMULATIVE TABLES**

- Check if you can use your calculator for this
- Remember the tables give you less than or equal to the lookup value
- List the possible outcomes and identify the ones you need to include P(X < 5) 0 1 2 3 4 5 6 7 8 9 10 Look up  $x \le 4$

P(X ≥ 4) 0 1 2 3 4 5 6 7 8 9 10 1 – Look up  $x \le 3$ 

# **8 HYPOTHESIS TESTING** – for binomial

• Set up the hypothesis

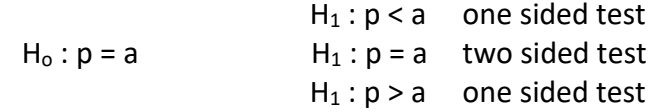

- State the significance level (as a percentage) the lower the value the more stringent the test.
- State the distribution/model used in the test Binomial (n,p)
- Calculate the probability of the observed results occurring using the assumed model
- Compare the calculated probability to the significance level Accept or reject  $H_0$
- Write a conclusion (in context)

```
Reject H<sub>o</sub>
```
"There is sufficient evidence to suggest that ………is underestimation/overestimating……."

Accept H<sup>o</sup>

"There is insufficient evidence to suggest that ……increase/decrease……therefore conclude that  $p = a''$ 

The probability that patients have to wait more than 10 minutes at a GP surgery is 0.3. One of the doctors claims that there is a decrease in the number of patients having to wait more than 10 minutes. She records the waiting times for the next 20 patients and 3 wait more than 10 minutes. Is there evidence at the 5% level to support the doctors claim?  $H_0: p = 0.3$  $H_1 : p < 0.3$ 5% Significance level X = number of patients waiting more than 20 minutes X Binomial (20, 0.3) Using tables  $P(X ≤ 3) = 0.107$  (10.7%) 10.7% > 5% There is insufficient evidence to suggest that the waiting times have reduced therefore accept Ho and conclude that  $p = 0.3$ 

### **CRITICAL VALUES AND REGIONS**

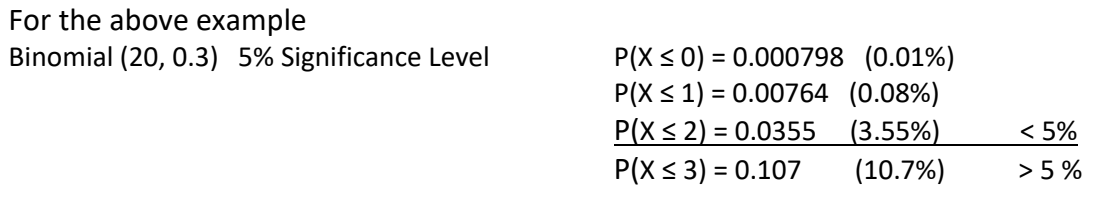

Critical Values : 0, 1, and 2 Critical Region: X ≤ 2

A sweet manufacturer packs sweets with 70% fruit and the rest mint flavoured. They want to test if there has been a change in the ratio of fruit to mint flavours at the 10% significance level. To do this they take a sample of 20 sweets. What are the critical regions?  $X =$  number of fruit sweets Binomial (40, 0.7)  $H_0$ :  $p = 0.7$  $H_1 : p \neq 0.7$ 10% Significance level (**2 tailed – 5% at each tail**) Lower tail  $P(X \le 10) = 0.0480$  4.8% Critical Region  $X \le 10$  (Critical Value = 10)  $P(X \le 11) = 0.113$  11.3% Upper tail  $P(X ≥ 17) = 0.107$  10.7%  $P(X \ge 18) = 0.035$  3.5% Critical Region  $X \ge 18$  (Critical value = 18) Critical Regions Critical Region  $X \le 10$  or  $X \ge 18$